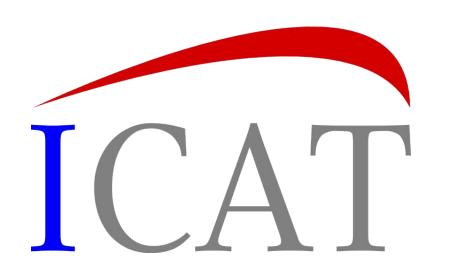

# The growth of the ICAT family

Frazer Barnsley, Wayne Chung, Sylvie Da Graca Ramos, Alex De Maria, Rebecca Fair, Steve Fisher <dr.s.m.fisher@gmail.com>, Andy Gotz, Tom Griffin, Rolf Krahl, Brian Matthews, Peter Parker, Kevin Phipps, Alex Potter-Dixon, Milan Prica, Chris Prosser, Jianguo Rao, Shelly Ren, Brian Ritchie and Jody Salt

# "Ancient" History

... provide a metadata catalogue and related components to support large-facility experimental data, ... from proposal through to publication.

Model - Catalogue - GUI

2001: CLRC Data Portal

2008: ICAT server with SOAP and Glassfish became open source

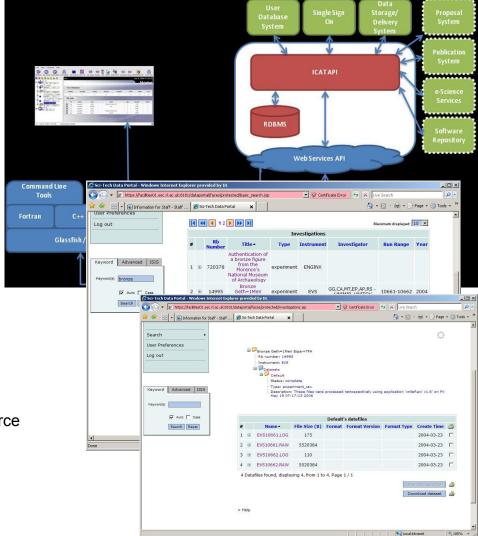

# The model

- Diagram only shows high level view.
- Many to many on diagram relationships are actually implemented by two many to one relationships

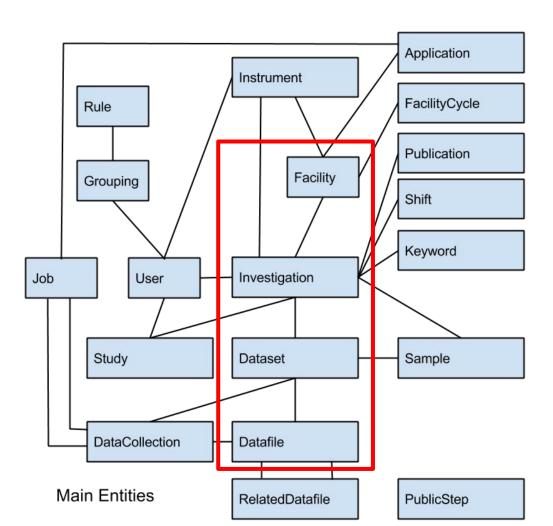

## The schema

- Entities are identified by an object in the many to one direction and one or more naming fields.
  - For example a Datafile
     is identified by its
     Dataset and a name.
     This also means that a
     Datafile cannot exist
     without a Dataset and
     that it can only be 'part
     of' one Dataset.

#### **Datafile** A data file

Uniqueness constraint: dataset, name

From auto generated documentation

| Card | Class                         | Field                   | Description                       |
|------|-------------------------------|-------------------------|-----------------------------------|
| 0,*  | <u>DataCollectionDatafile</u> | dataCollectionDatafiles |                                   |
| 0,*  | RelatedDatafile               | sourceDatafiles         |                                   |
| 1,1  | Dataset                       | dataset                 | The dataset which holds this file |
| 0,*  | RelatedDatafile               | destDatafiles           |                                   |
| 0,*  | <u>DatafileParameter</u>      | parameters              |                                   |
| 0,1  | <u>DatafileFormat</u>         | datafileFormat          |                                   |

| Field                         | Туре         | Description                                                                |  |
|-------------------------------|--------------|----------------------------------------------------------------------------|--|
| name String [255]<br>NOT NULL |              | A name given to the file                                                   |  |
| fileSize                      | Long         | Expressed in bytes                                                         |  |
| location                      | String [255] | The logical location of the file - which may also be the physical location |  |
| checksum                      | String [255] | Checksum of file represented as a string                                   |  |
| doi                           | String [255] | The Digital Object Identifier associated with this data file               |  |
| description                   | String [255] | A full description of the file contents                                    |  |

# **ICAT Server**

- Java EE application inside container
- REST and SOAP interfaces
- Pluggable authenticators
- RDBMS and Lucene
- Rule based authorization

- Generic calls to:
  - Write
  - Update
  - Search
  - Delete

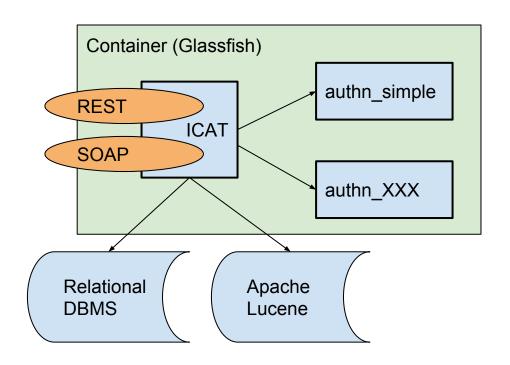

## Rule Based Authorization

- Rules to implement a policy
- Such as:
  - All experimental data are public after n days
  - All Investigation records are public
  - Those users related to an investigation can read all Datasets and their related Datafiles and Parameters.
- JPQL SELECT statements define a View.
- Can also define permissions for those in a "group"

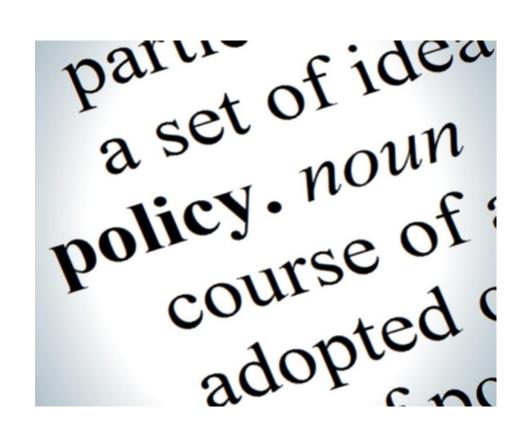

## **IDS Server**

- ICAT Data Server for storing and retrieving files
- Can use two level storage if not practical to keep all data on low latency storage
  - IDS manages movement
    between main and archive
    storage. Calls to read data not in
    main storage triggers restore
    and returns failure.
  - Can use explicit archive and restore calls

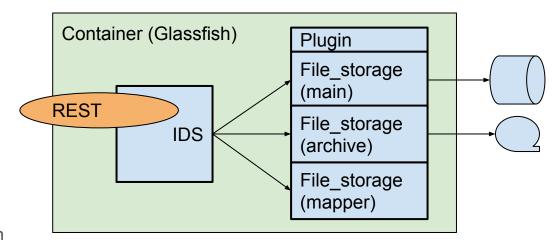

## **IDS Server - calls**

#### Storing a file

- Send in the id of the dataset and name of file
- Look up dataset in ICAT and check that can write
- Use the plugin to write the file
- Catalog the datafile in ICAT
- Return the id of the new datafile

#### Reading one file

- Check with ICAT that file is readable
- If file in main storage plugin streams data directly to the user

#### Reading multiple files

- Check with ICAT that all files are readable
- The same mechanism but a zip file is created on the fly

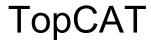

Interface to multiple ICAT and IDS servers

- Highly configurable
- Facility dependent view
- New interface written with Angular JS
- Makes use of lucene search
- Download mechanisms:
  - o http(s)
  - smartclient
  - various PollCATs
- Pluggable

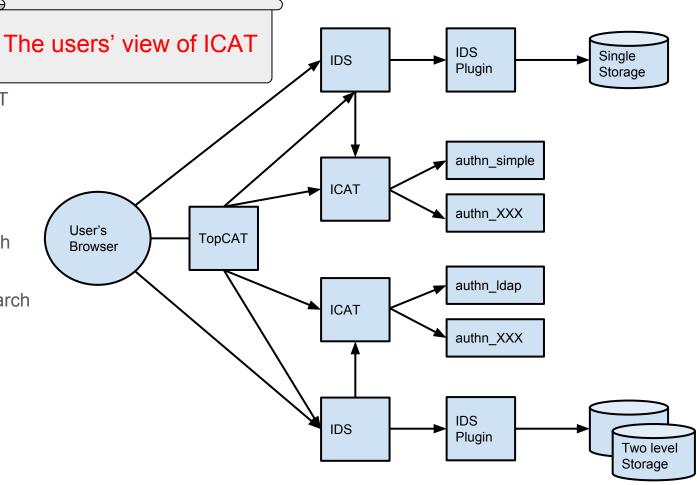

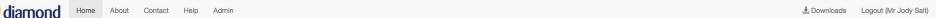

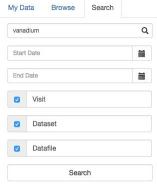

#### Search Results

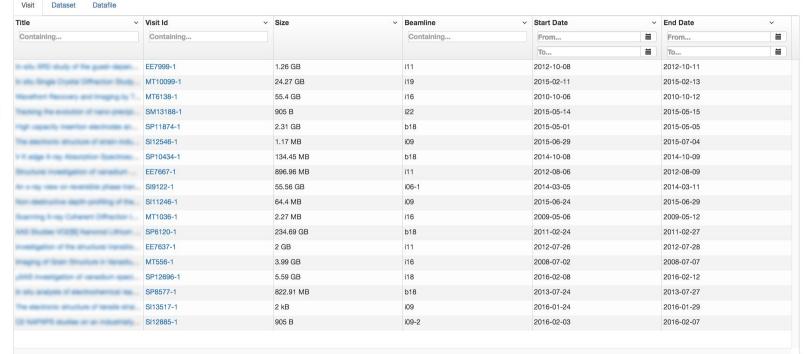

Diamond Light Source | Privacy Policy | Cookie Policy | About Us

localhost:10080/#/

# smartclient

- No infrastructure required
- Self contained distributions for Windows, RedHat, Debian, Mac
- Parallel streams of data to your filesystem running in the background

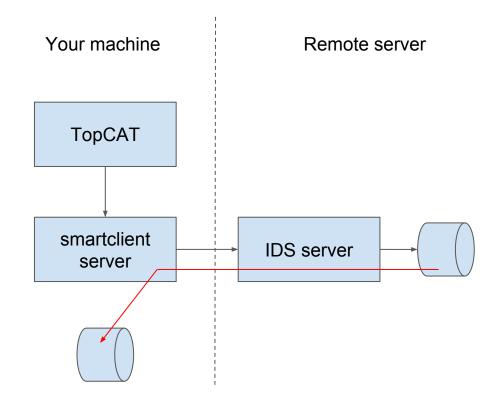

# **PolICAT**

- PollCAT polls the IDS until data ready
- Then moves it via a plugin

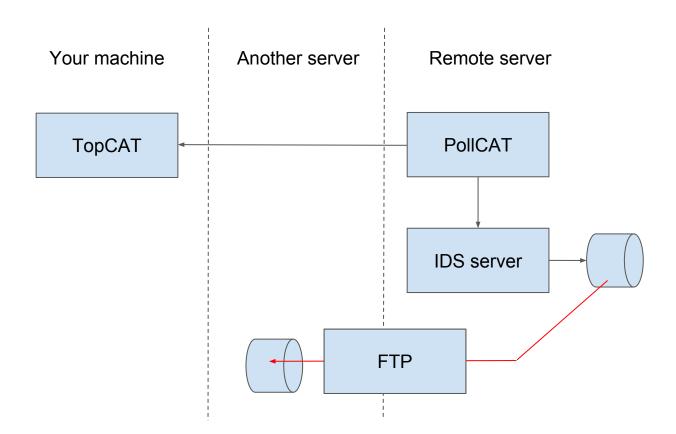

# **IJP**

- ICAT Job Portal
- Was a standalone component
- Now implemented as a TopCAT plugin so feels like TopCAT

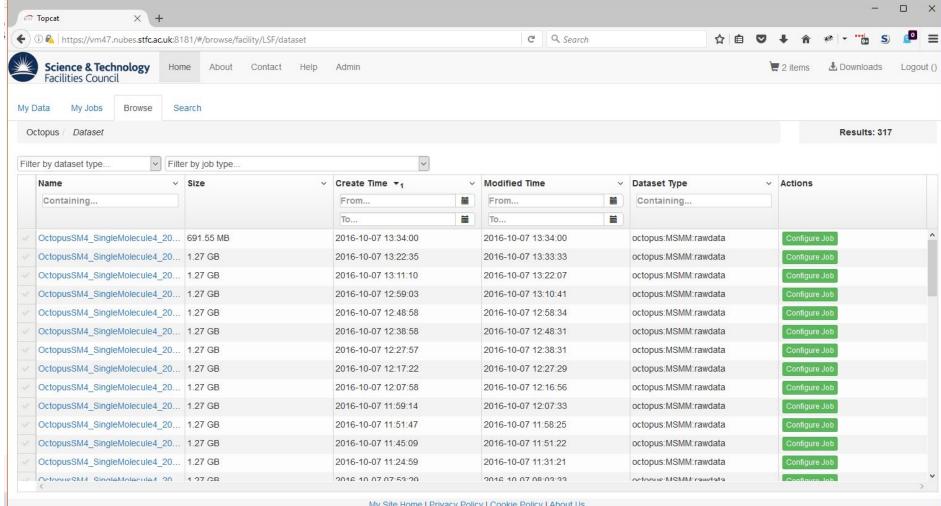

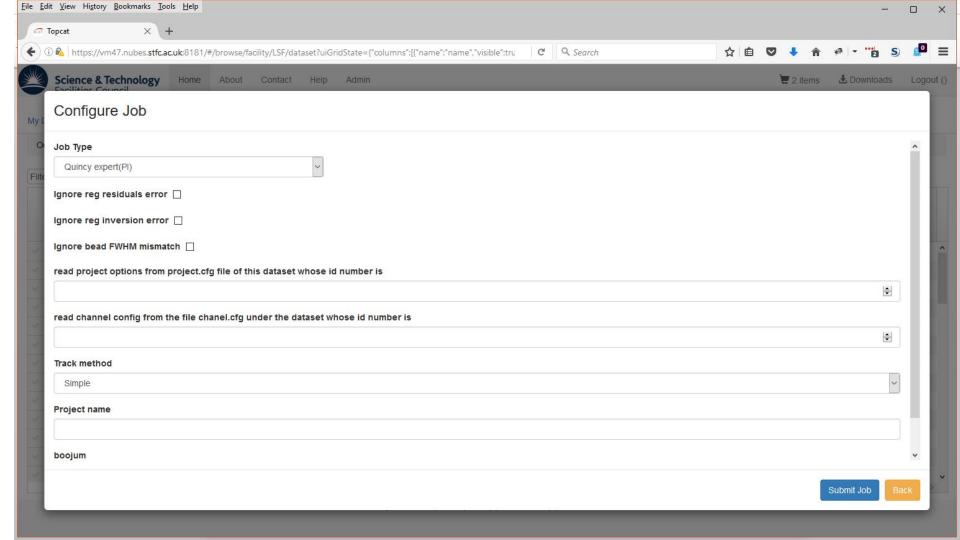

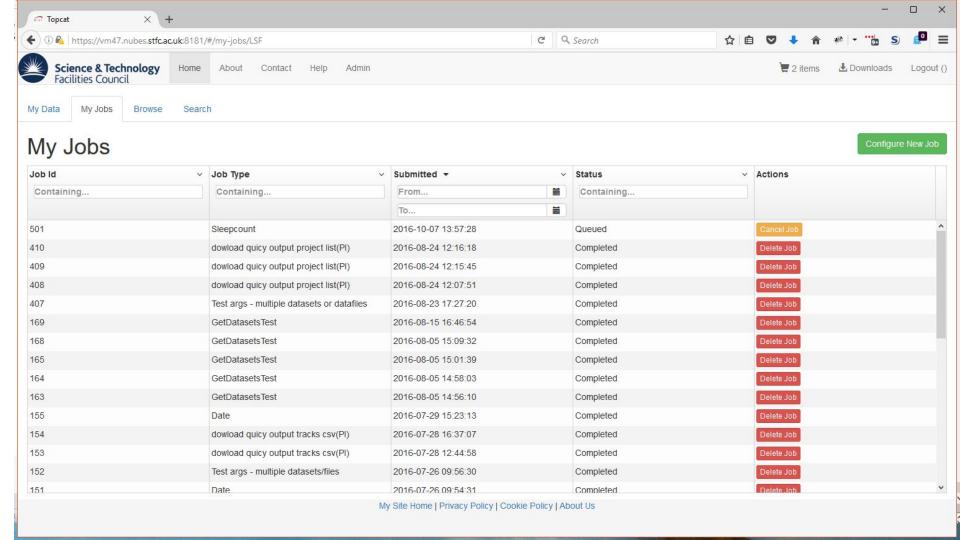

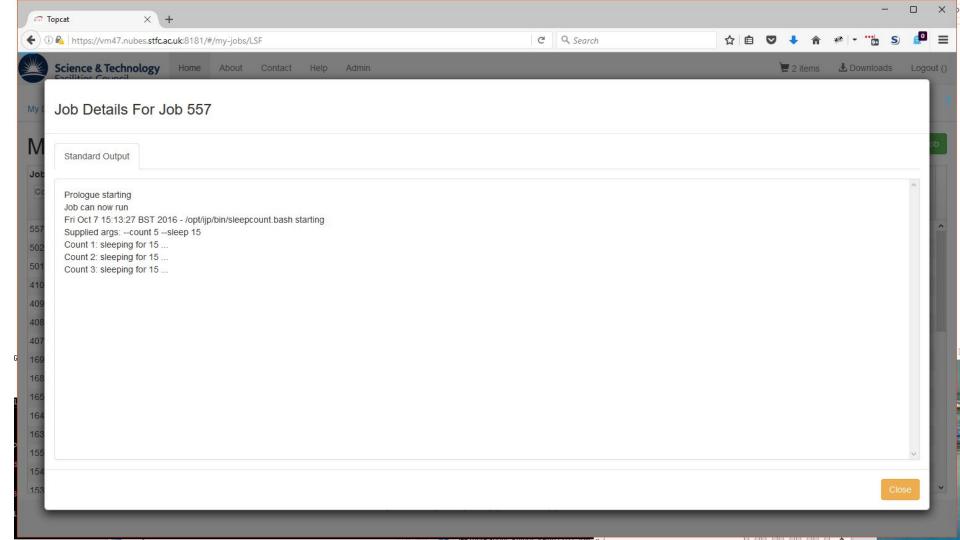

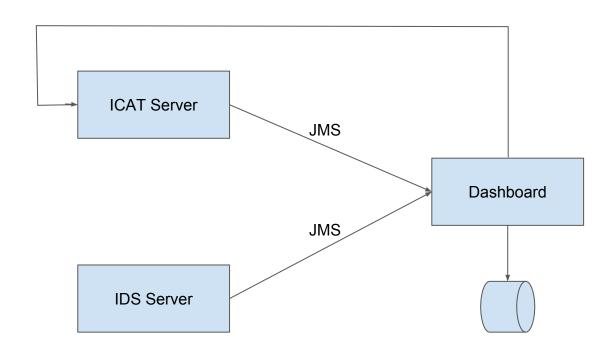

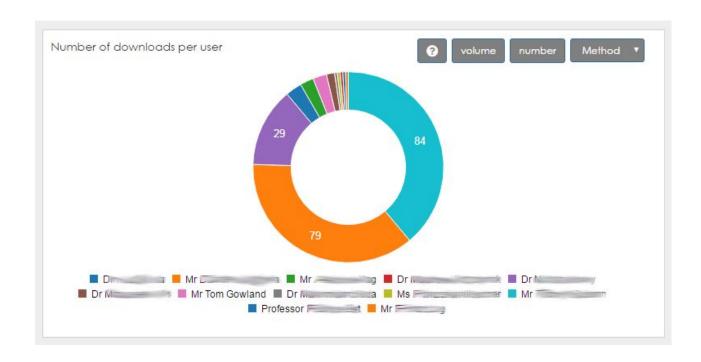

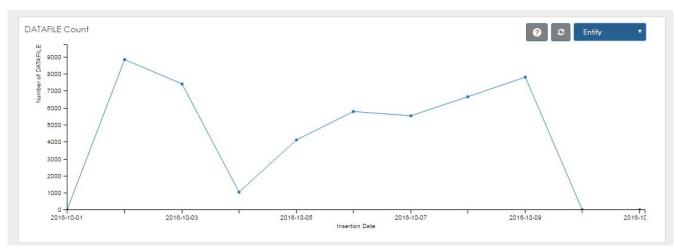

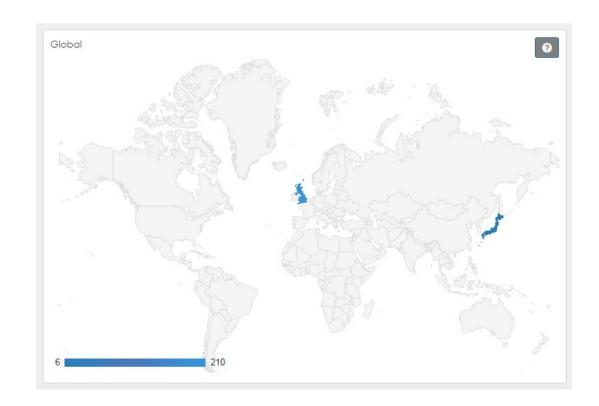

## Conclusion

- The model is practical
- Loose coupling and plugins provide flexibility to support many facilities
- The ICAT project is very much alive

https://icatproject.org

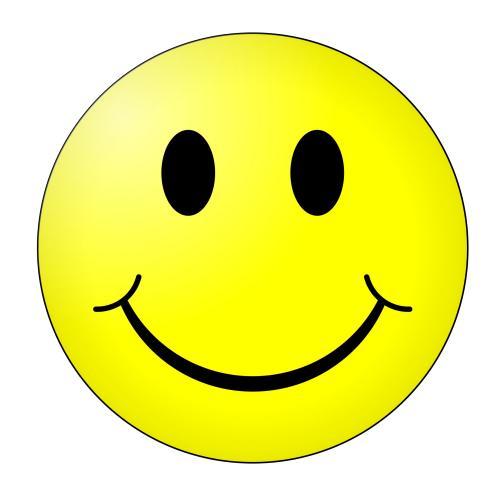